## **opConfig Configuration**

- [opConfig Configuration](#page-0-0)
- [Common Settings to Consider Adjusting](#page-0-1)
- [Specific Configuration](#page-0-2)

## <span id="page-0-0"></span>opConfig Configuration

The configuration options for opConfig are stored in a text file /usr/local/omk/conf/opCommon.nmis.

Configuration items that are not application specific are detailed on the opCommon [Configuration](https://community.opmantek.com/display/opCommon/Configuration) page.

## <span id="page-0-1"></span>Common Settings to Consider Adjusting

The items below are commonly changed by customers.

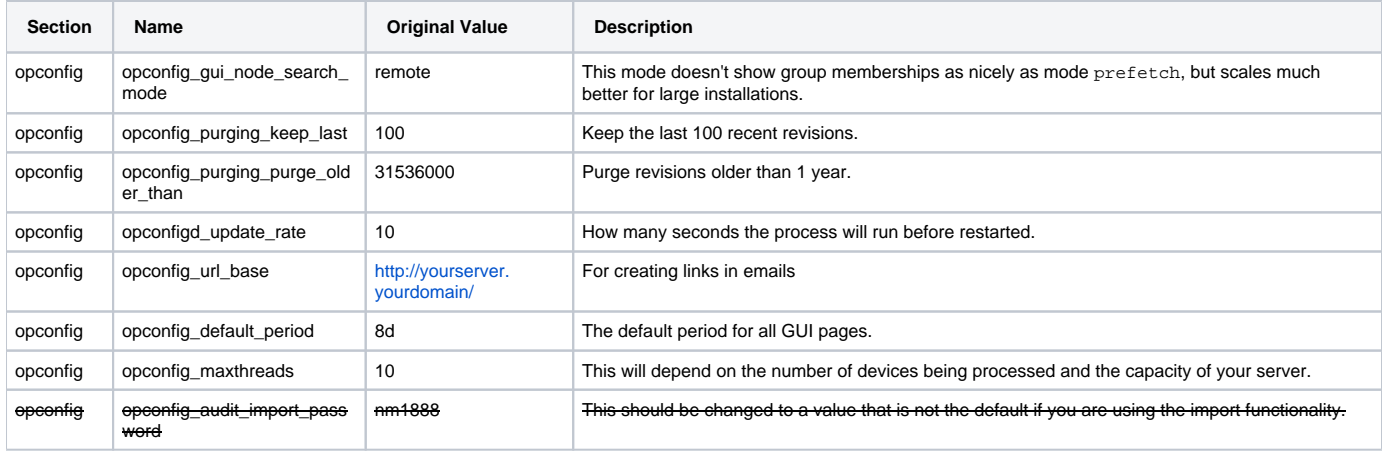

## <span id="page-0-2"></span>Specific Configuration

The opConfig section of opCommon.nmis is for opConfig specific configuration items only.

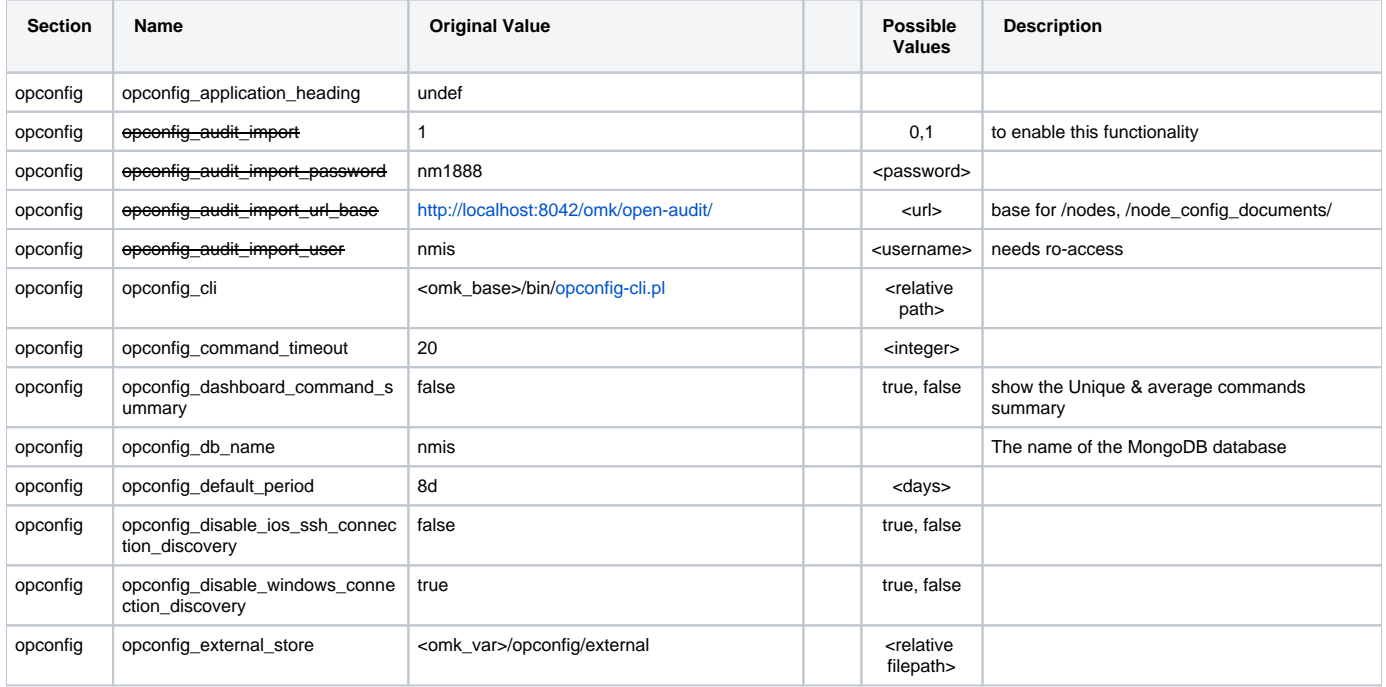

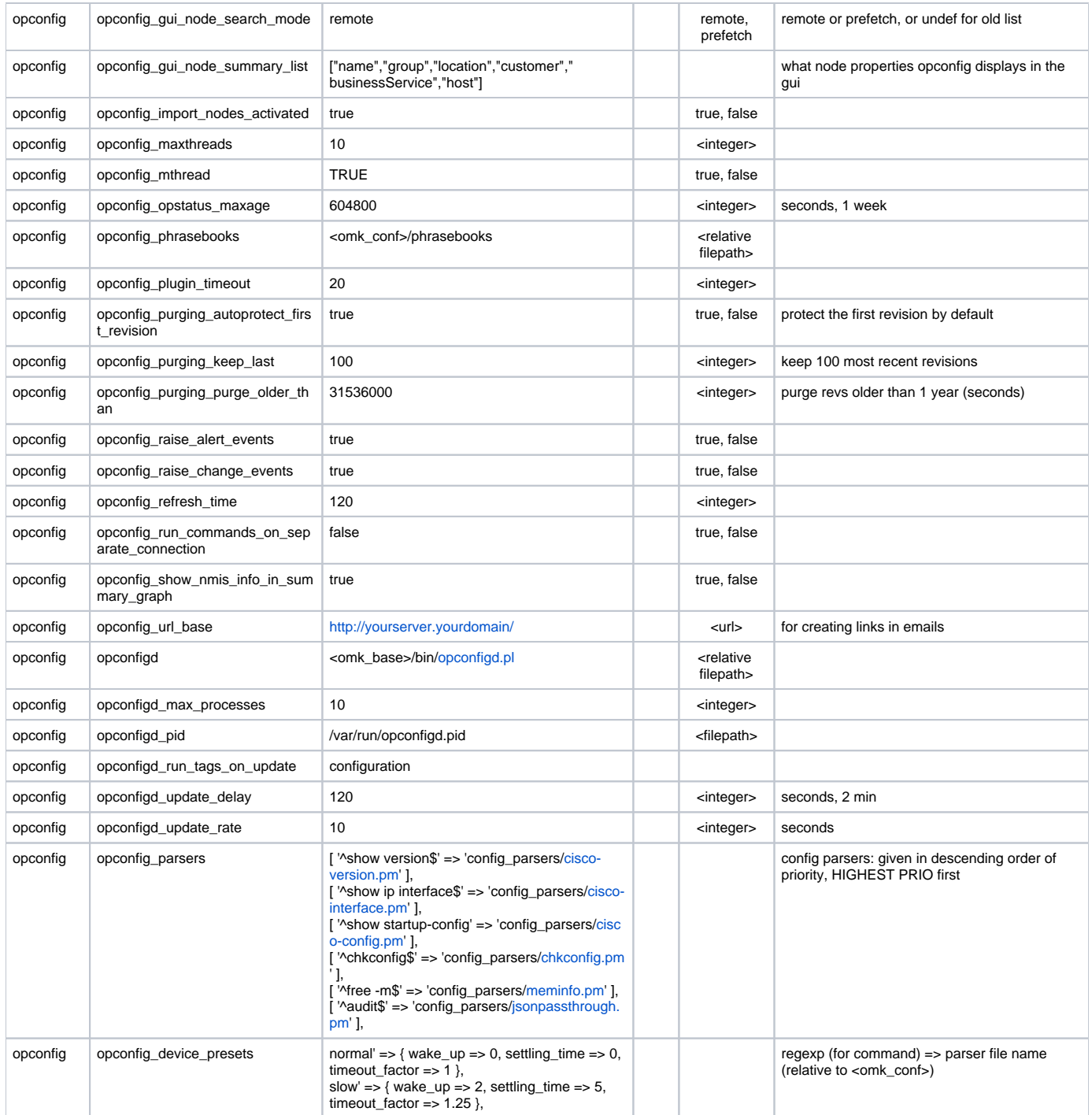